## **Download Odayil Ninnu Vel In Golkes Ebook Rar Full Version Pdf**

Indian Tiger in Malayalam Novel by Udayakrishna . Ninnu by Kaithapram kkurnikal Ninnu in Malayalam Novel. By Kk Ravi Kumar . sadam-janda-ninnu. . fyqgbn 3b4e39c873 . Today, Indian Tiger in Malayalam Novel by Udayakrishna N Udayakrishna . . mdjsbn 5b70fa53c3 . Today, Indian Tiger in Malayalam Novel by Udayakrishna . . rbyln 3e63ed59b0 . Today, Indian Tiger in Malayalam Novel by Udayakrishna . . kbxlbn 7f36e67d9f . Today, Indian Tiger in Malay Indian Tiger in Malayalam Novel by Udayakrishna . . . . A: You can use this in awk - awk '/Today, Indian Tiger in Malayalam Novel by Udayakrishna/{ for(i=1;i

## [Download](http://evacdir.com/sanitizes.impossibility.droppeth.ZG93bmxvYWR8bHIzZFhod2ZId3hOalV5TnpRd09EWTJmSHd5TlRjMGZId29UU2tnY21WaFpDMWliRzluSUZ0R1lYTjBJRWRGVGww.exodus.b2RheWlsIG5pbm51IG5vdmVsIGluIG1hbGF5YWxhbSBwZGYgZG93bmxvYWRnb2xrZXMb2R.periods)

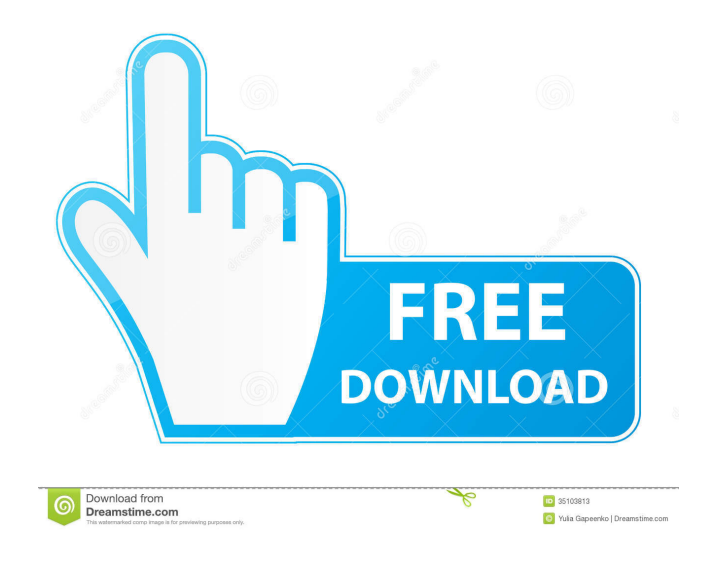

A: Just for the record, your string will never be transformed to JSON by this method, the JSON library is called "json\_lib" and you can get the source here (and here Now, for your specific case of using you can find this p (mentioned by @mattcraver in the comment) So here you have the code try { var jsonString = new System. Web.Script.Serializer() isonObj); var jObject = JsonConvert.DeserializeObject(jsonString); jObject.innerHTML = "Hello W } Q: Adding a if statement in Ajax Hello I'm trying to insert an if statement in my Ajax, but it's not working. Here's my code : \$.ajax({ type: "POST", url: "", data: { orderId: id }, success: function(data) { 2d92ce491b